## ОТЧЕТ О ФИНАНСОВЫХ РЕЗУЛЬТАТАХ ДЕЯТЕЛЬНОСТИ

Г

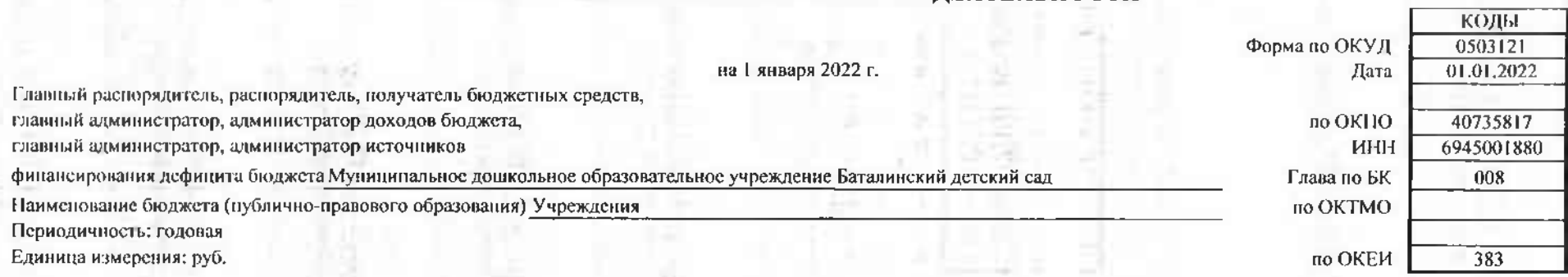

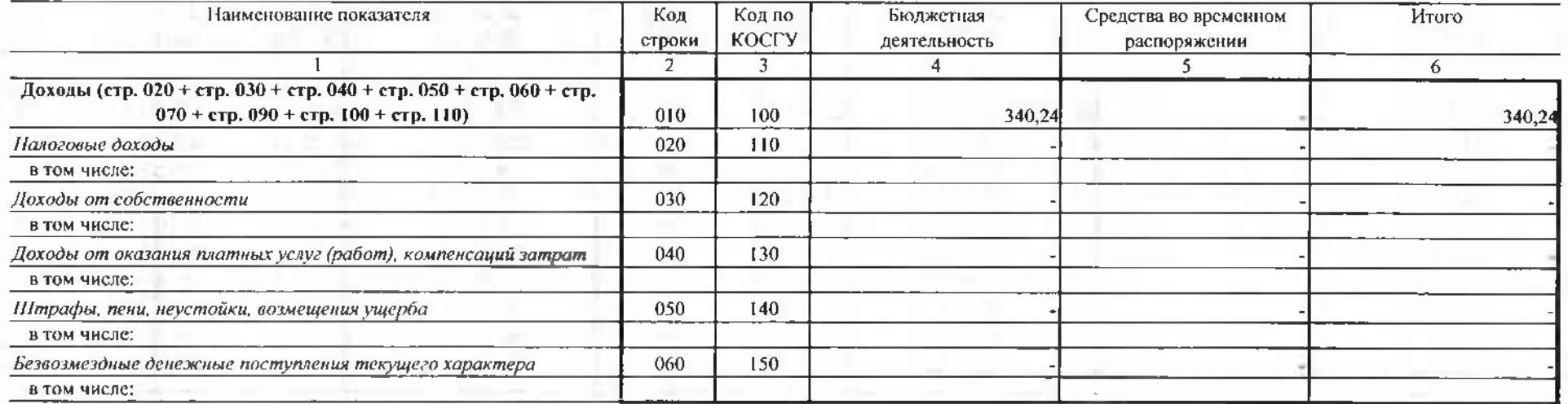

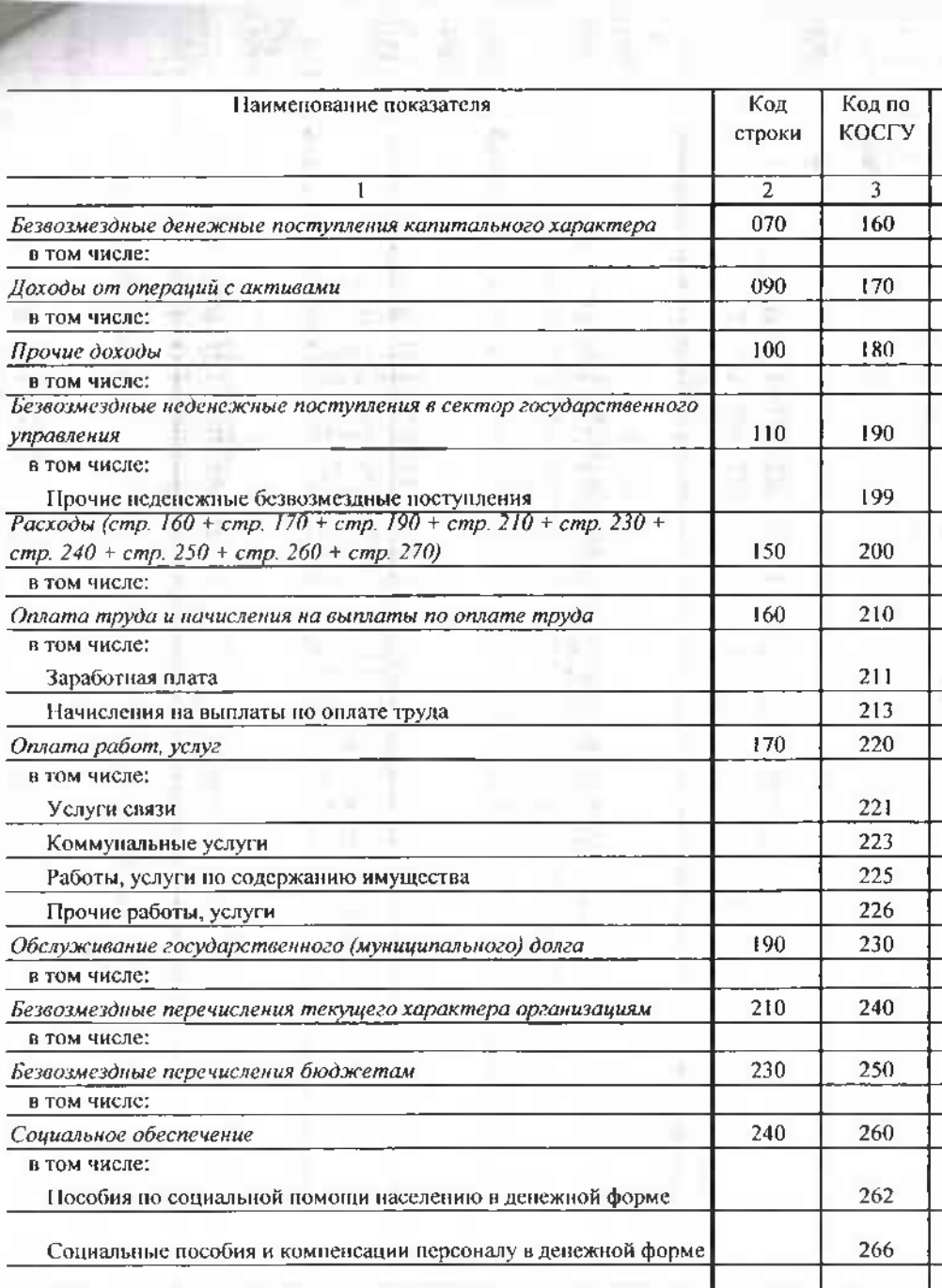

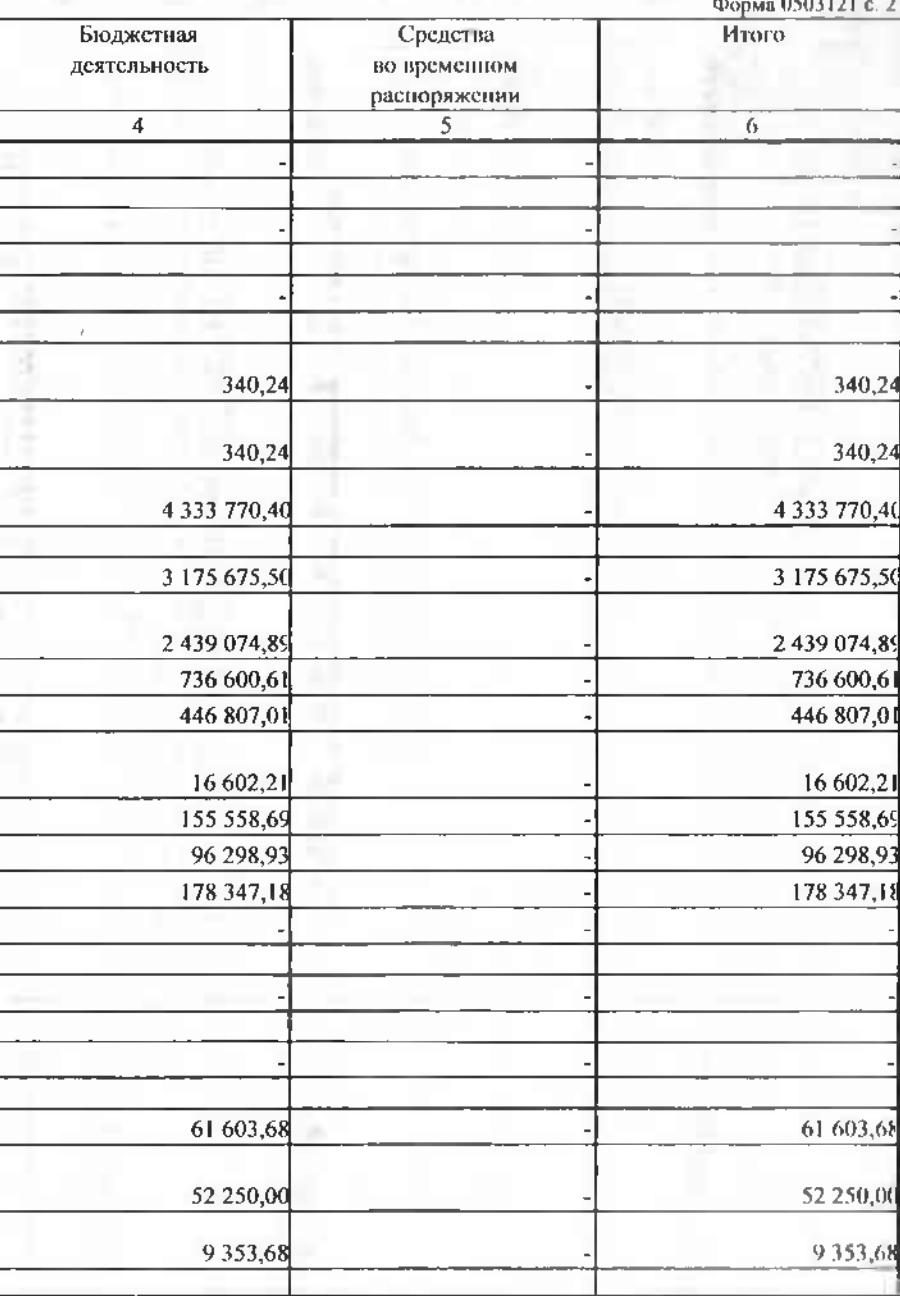

ģ.

![](_page_3_Picture_6.jpeg)

![](_page_4_Picture_1.jpeg)

![](_page_5_Picture_1.jpeg)

![](_page_6_Picture_1.jpeg)

![](_page_7_Picture_4.jpeg)

Ř

![](_page_8_Picture_8.jpeg)

p

**STILL** 

Форма 0503121 с. 6

![](_page_9_Picture_5.jpeg)

![](_page_9_Picture_6.jpeg)